## SAP ABAP table /GRCPI/GRIA\_S\_FIVINVPOST\_01T1O {Output FIVINVPOST\_01T1\_01\_A}

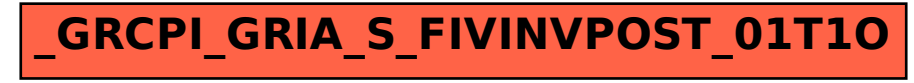